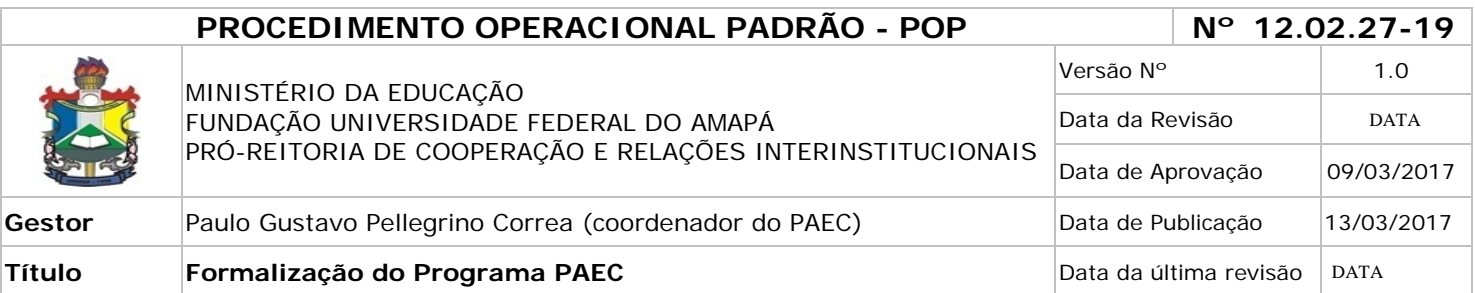

## *1. Descrição*

Programa da Organização dos Estados Americanos (OEA) que concede bolsas de estudos acadêmicos com apoio de instituições sociais nas Américas e ao redor do mundo.

## *2. Objetivos*

Fortalecer a cooperação técnico-científica entre as instituições educacionais internacionais, através da concessão de bolsas de mestrado e doutorado.

## *3. Público-Alvo:*

Alunos de Pós-Graduação.

## *4. Pré-requisitos:*

Tabela de oferta de bolsas PAEC, em Excel; Assinatura da Reitora da UNIFAP; Acesso ao SIPAC; Ofício destinado à Reitora da UNIFAP; Portfólio de Apresentação do PAEC – OEA – GCUB; Edital OEA-GCUB; Termo de Compromisso;

## *5. Responsáveis:*

## *a. LISTA DE CONTATOS:*

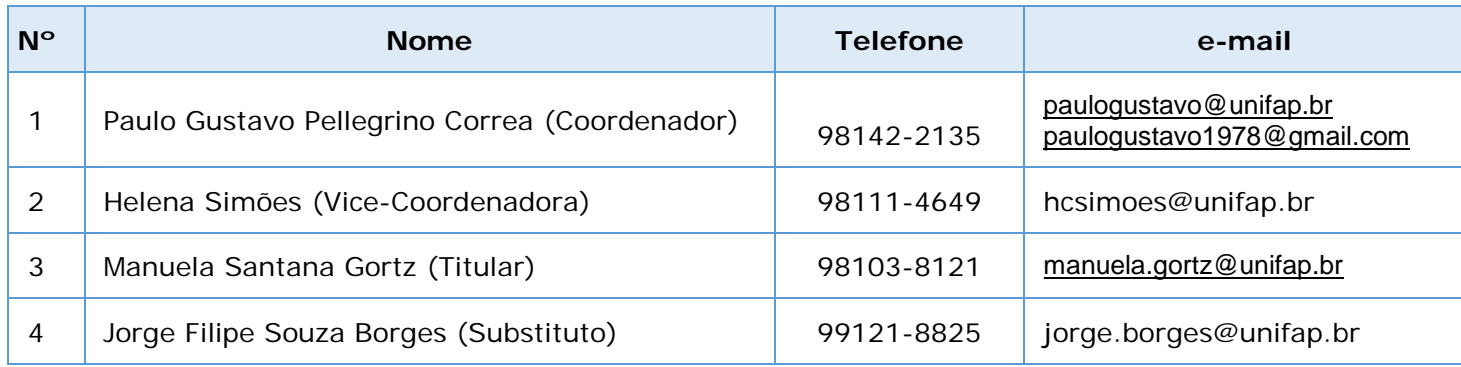

## **LEGENDA**

- 1. Coordenador do PAEC: organiza os procedimentos relativos ao PAEC, bem como contribui para a recepção dos alunos de pós-graduação.
- 2. Vice-Coordenadora do PAEC: auxilia o coordenador na execução do PAEC na Universidade Federal do Amapá.
- **3. Assistente em Administração:** recebe e-mail, elabora as planilhas dos alunos, responde aos alunos sobre eventuais dúvidas.
- **4. Assistente em Administração:** Analisa os convênios, os princípios gerais do programa e responde aos alunos sobre eventuais dúvidas.

#### *6. Atividades:*

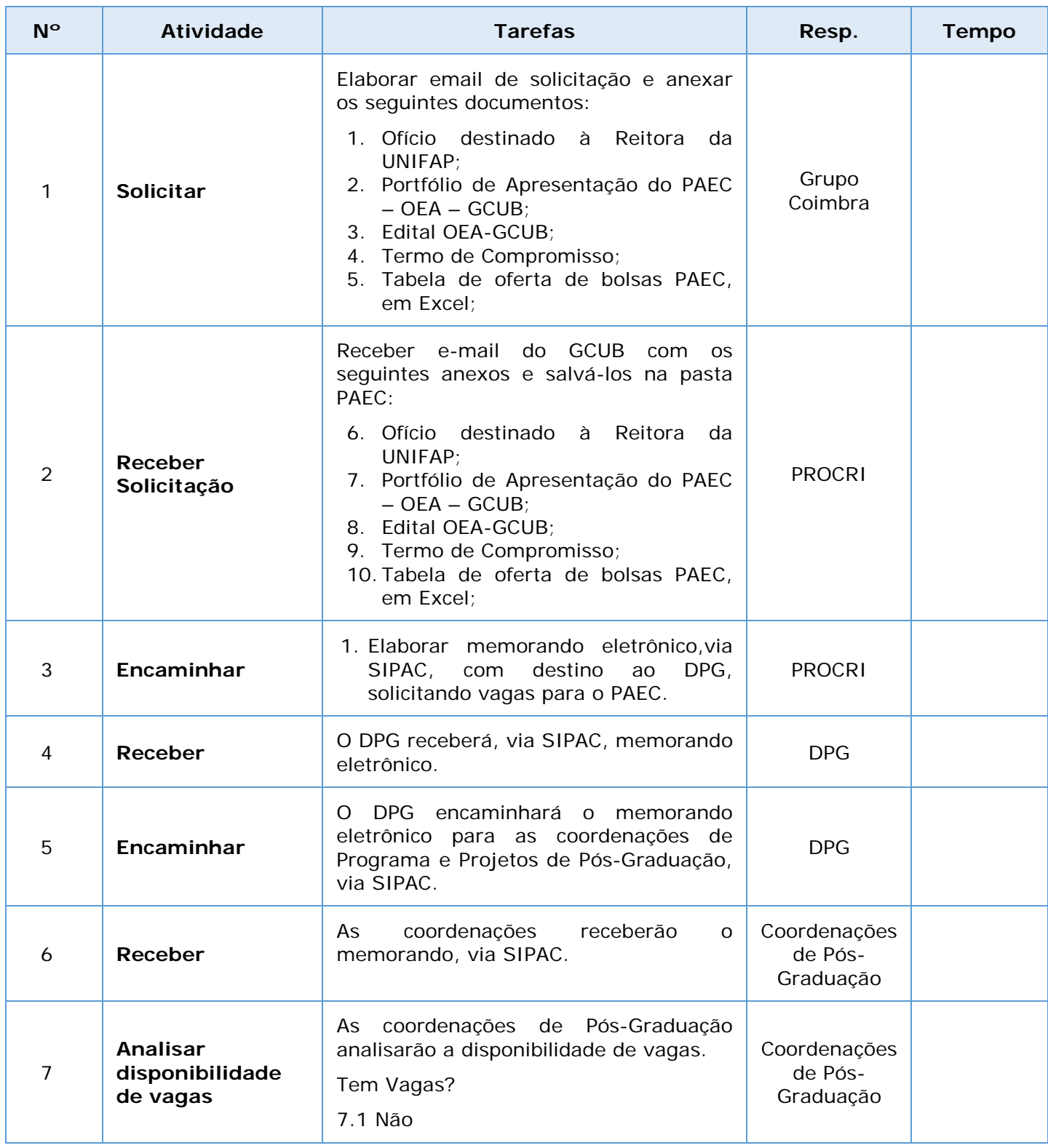

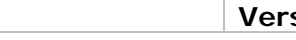

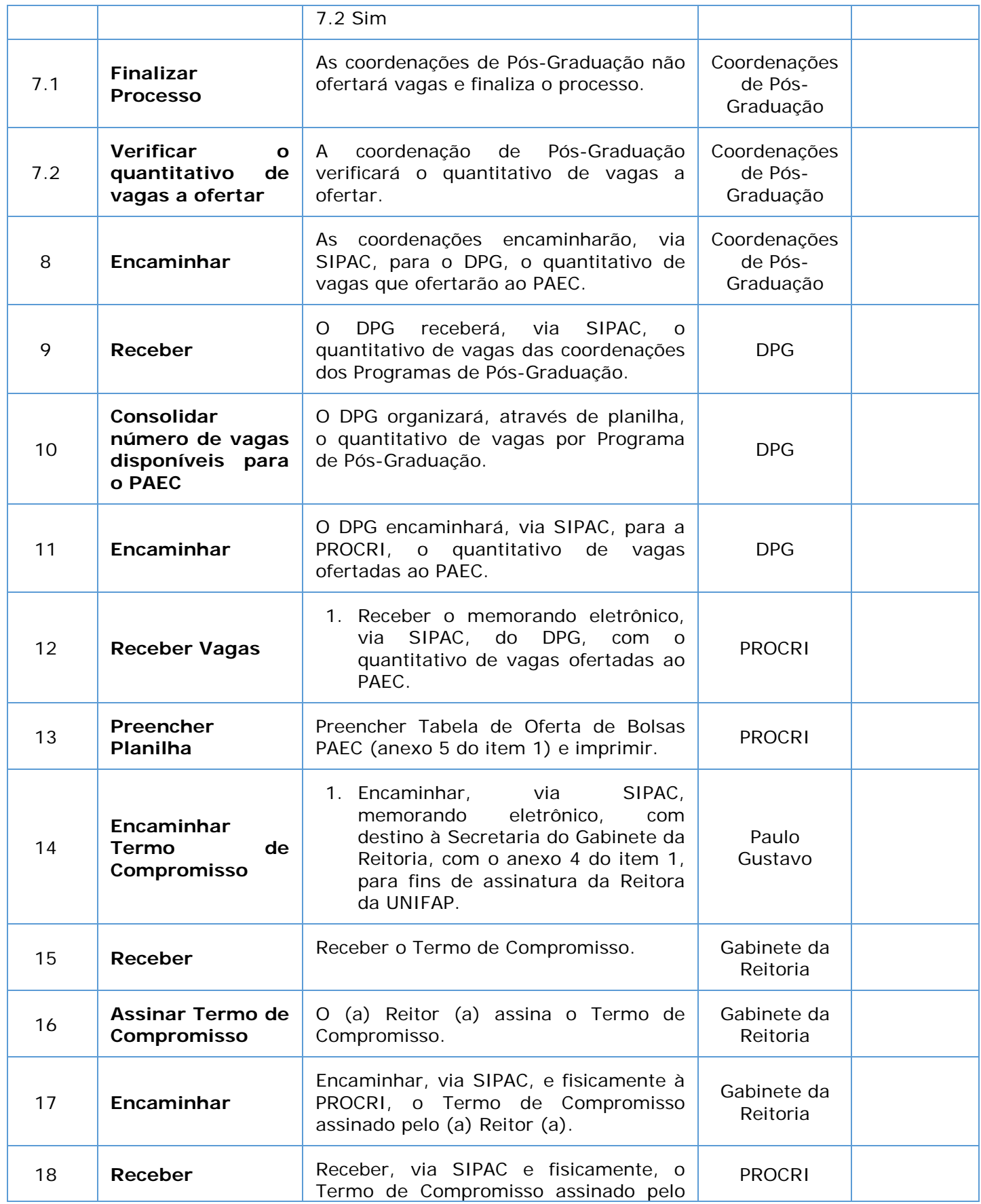

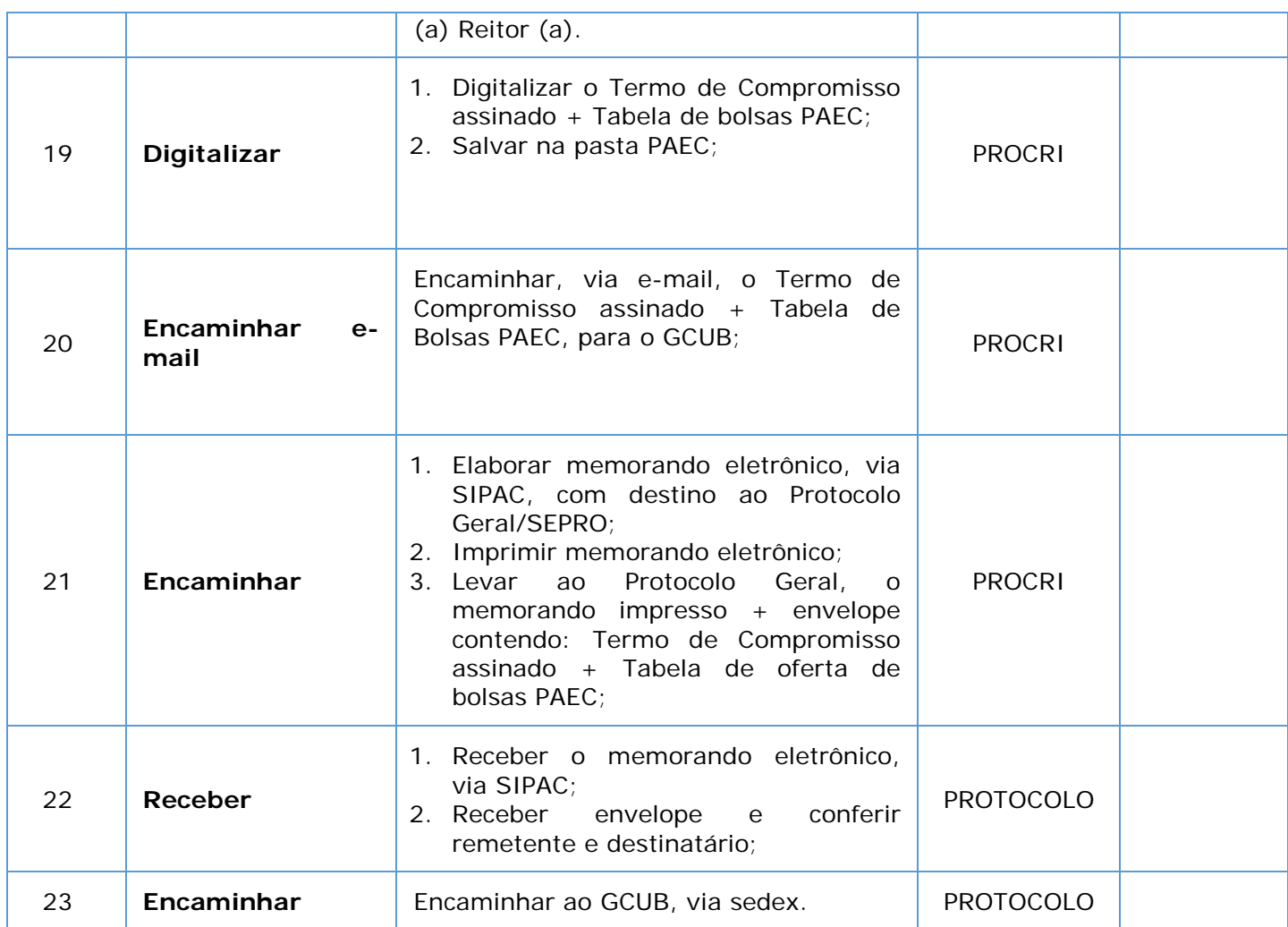

## *7. Definições (opcional):*

PROCRI – Pró-Reitoria de Cooperação e Relações Interinstitucionais.

DERCA – Departamento de Registro e Controle Acadêmico.

OEA – Organização dos Estados Americanos.

GCUB – Grupo Coimbra de Universidades Brasileiras.

DPG – Departamento de Pós-Graduação.

SEPRO – Serviço de Protocolo.

SIPAC – Sistema Integrado de Patrimônio, Administração e Contratos.

### *8. Referências:*

PAIM, Rafael et al. Gestão de Processos: pensar, agir e aprender. Porto Alegre: Bookman, 2009.

PRADELLA, Simone; FURTADO, João; KIPPER, Liane. Gestão de Processos: da teoria à prática. SãoPaulo: Atlas, 2012.

BROCKE, Jan vom; ROSEMAN, Michael. Manual de BPM: gestão de processos de negócio. Porto Alegre: Bookman, 2013.

POP Recepção

#### *9. Participantes na elaboração do documento:*

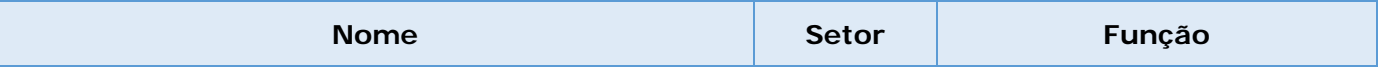

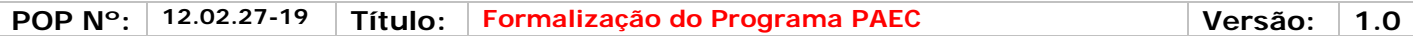

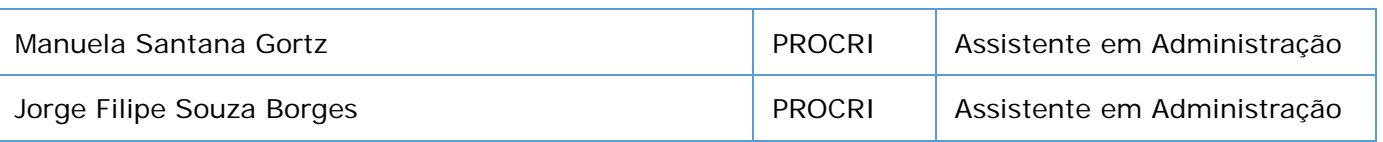

# *10. Revisão, aprovação e publicação:*

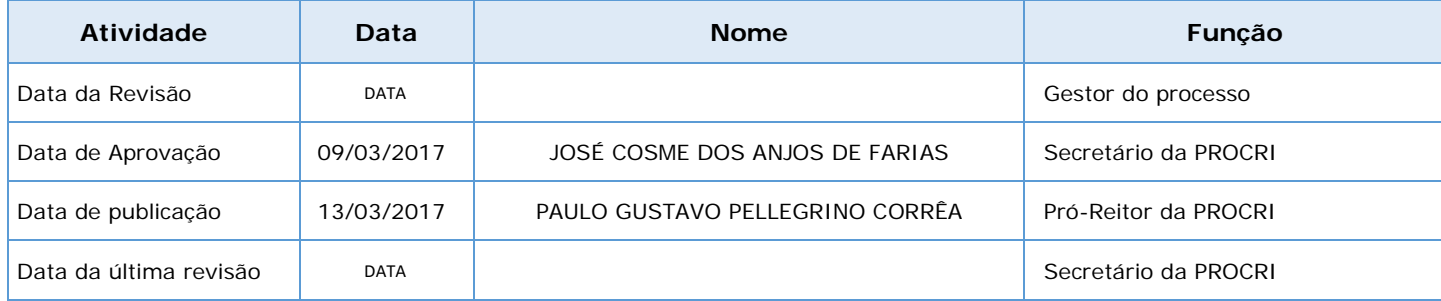

### *11. Histórico de Revisões:*

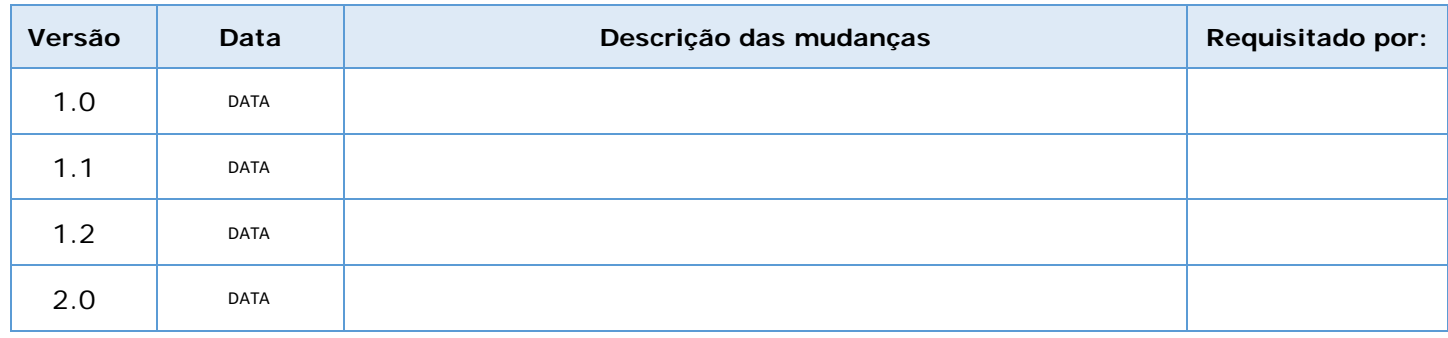

## *7. Definições:*

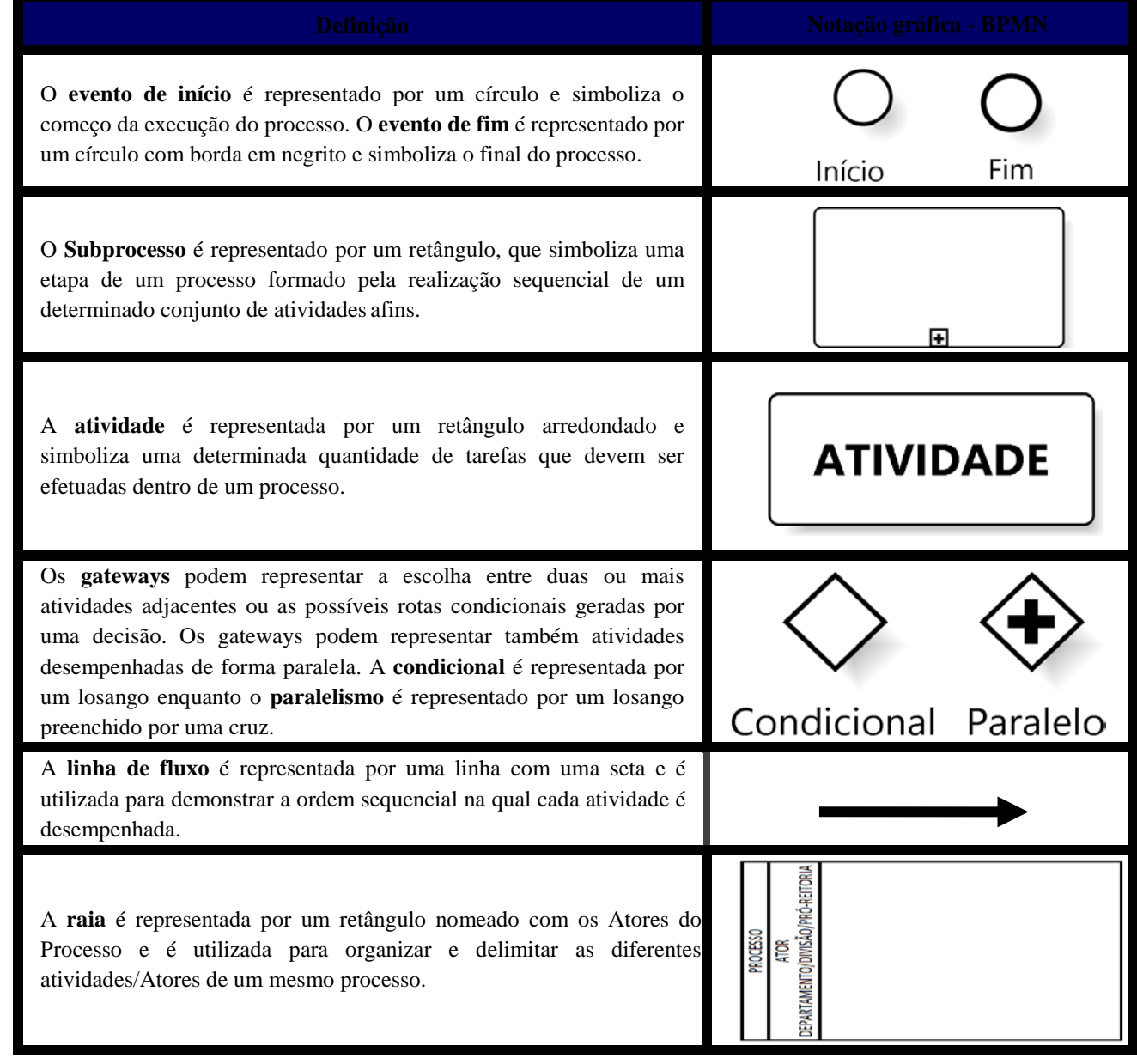

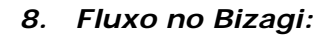

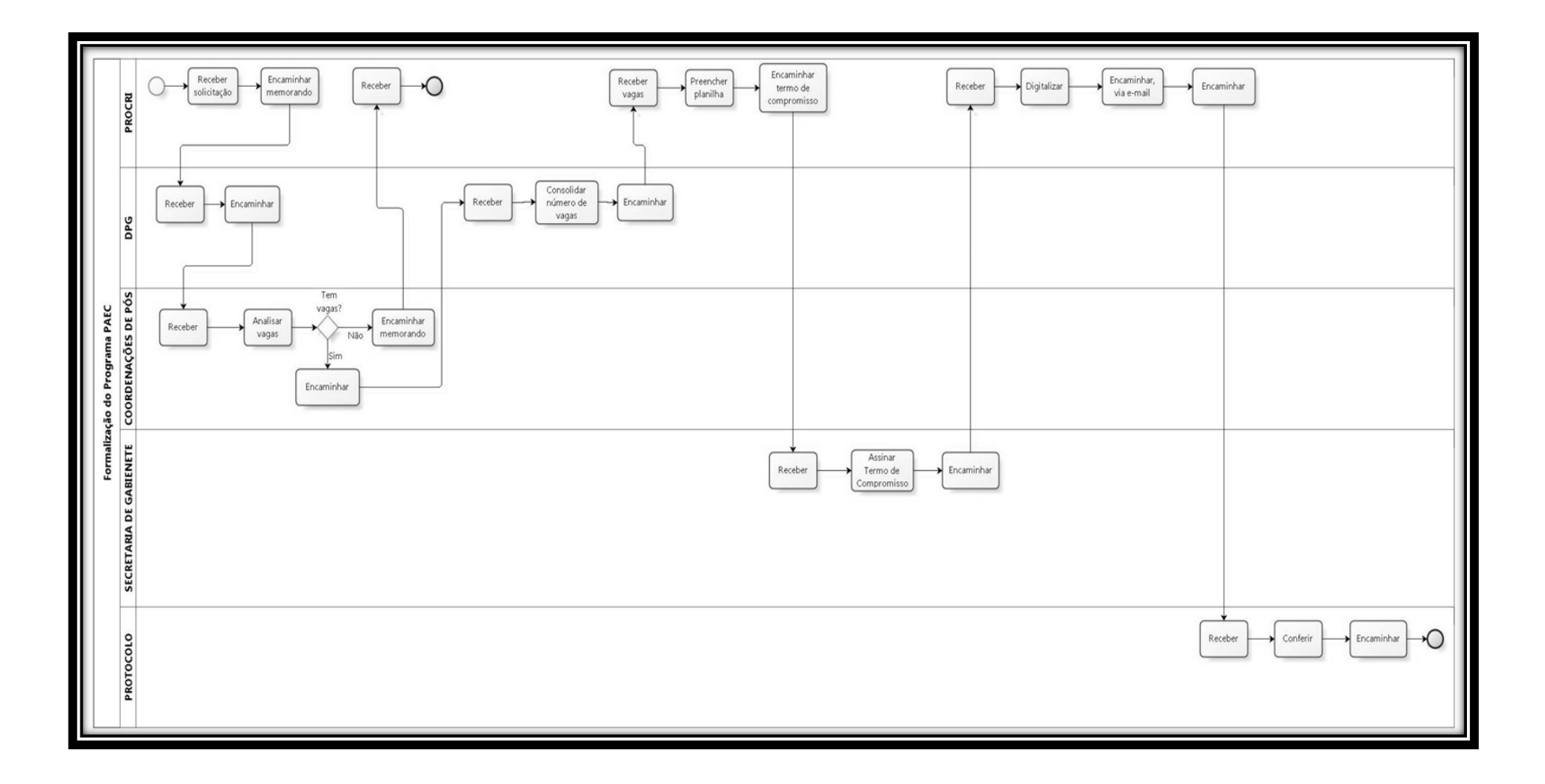

I